## Hans-Jürgen Janisch

## Einsatz von Social Software in einem Unternehmen am Beispiel der **MOTIONDATA Software GmbH**

**Diplomarbeit** 

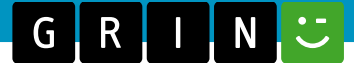

# **BEI GRIN MACHT SICH IHR WISSEN BEZAHLT**

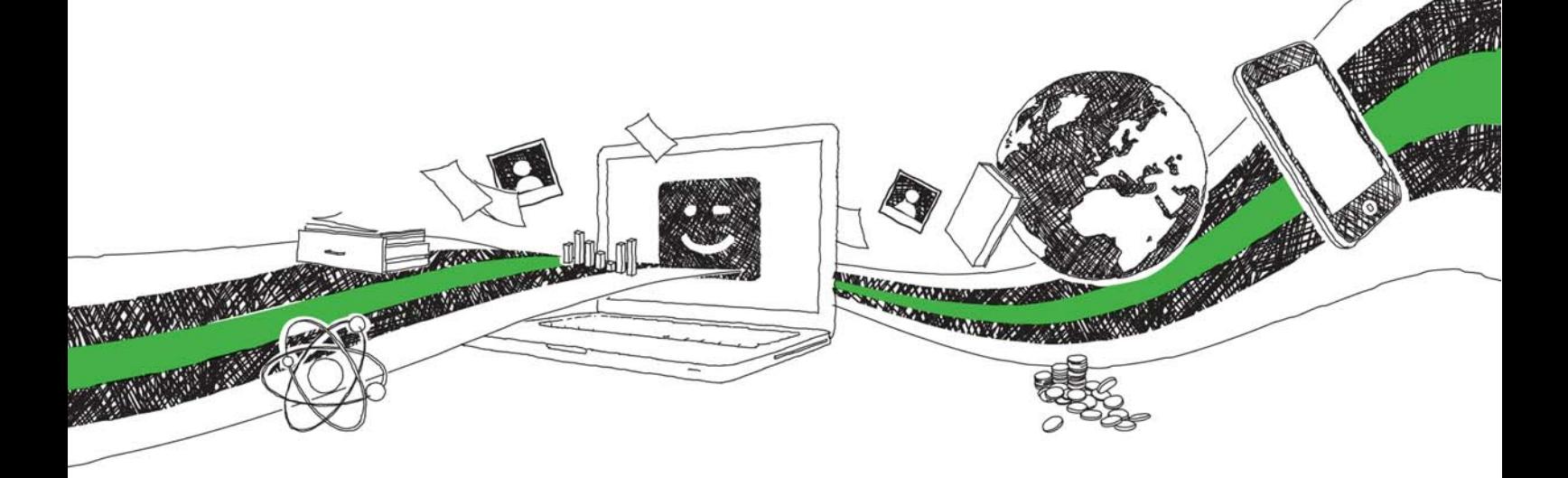

- Wir veröffentlichen Ihre Hausarbeit, Bachelor- und Masterarbeit
- Ihr eigenes eBook und Buch weltweit in allen wichtigen Shops
- Verdienen Sie an jedem Verkauf

## Jetzt bei www.GRIN.com hochladen und kostenlos publizieren

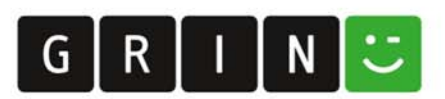

#### **Bibliografische Information der Deutschen Nationalbibliothek:**

Die Deutsche Bibliothek verzeichnet diese Publikation in der Deutschen Nationalbibliografie: detaillierte bibliografische Daten sind im Internet über http://dnb.dnb.de/abrufbar.

Dieses Werk sowie alle darin enthaltenen einzelnen Beiträge und Abbildungen sind urheberrechtlich geschützt. Jede Verwertung, die nicht ausdrücklich vom Urheberrechtsschutz zugelassen ist, bedarf der vorherigen Zustimmung des Verlages. Das gilt insbesondere für Vervielfältigungen, Bearbeitungen, Übersetzungen, Mikroverfilmungen, Auswertungen durch Datenbanken und für die Einspeicherung und Verarbeitung in elektronische Systeme. Alle Rechte, auch die des auszugsweisen Nachdrucks, der fotomechanischen Wiedergabe (einschließlich Mikrokopie) sowie der Auswertung durch Datenbanken oder ähnliche Einrichtungen, vorbehalten.

#### Impressum:

Copyright © 2009 GRIN Verlag ISBN: 9783640442393

Dieses Buch bei GRIN:

https://www.grin.com/document/136079

Hans-Jürgen Janisch

### Einsatz von Social Software in einem Unternehmen am **Beispiel der MOTIONDATA Software GmbH**

#### **GRIN - Your knowledge has value**

Der GRIN Verlag publiziert seit 1998 wissenschaftliche Arbeiten von Studenten, Hochschullehrern und anderen Akademikern als eBook und gedrucktes Buch. Die Verlagswebsite www.grin.com ist die ideale Plattform zur Veröffentlichung von Hausarbeiten, Abschlussarbeiten, wissenschaftlichen Aufsätzen, Dissertationen und Fachbüchern.

#### **Besuchen Sie uns im Internet:**

http://www.grin.com/ http://www.facebook.com/grincom http://www.twitter.com/grin\_com

FH JOANNEUM Gesellschaft mbH

## Einsatz von Social Software in einem Unternehmen am Beispiel der **MOTIONDATA Software GmbH**

**Diplomarbeit** 

zur Erlangung des akademischen Grades Diplom-Ingenieur (FH) für technisch-wissenschaftliche Berufe eingereicht am Fachhochschul-Studiengang Internettechnik und -management

eingereicht von: Hans-Jürgen Janisch

**Juni 2009** 

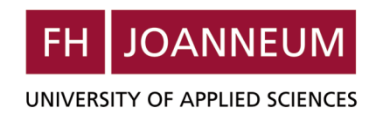

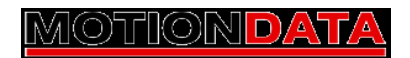

 $\bar{1}$ 

### ERKLÄRUNG ZUR SPRACHLICHEN GLEICHSTELLUNG **VON FRAUEN UND MÄNNERN**

Aus Gründen der Textökonomie werden in der vorliegenden Arbeit weibliche Formen wie beispielsweise "Anwenderin" nicht explizit angeführt. An dieser Stelle wird jedoch ausdrücklich darauf hingewiesen, dass sich alle personenbezogenen Formulierungen grundsätzlich gleichermaßen auf Frauen und Männer beziehen.

## **INHALTSVERZEICHNIS**

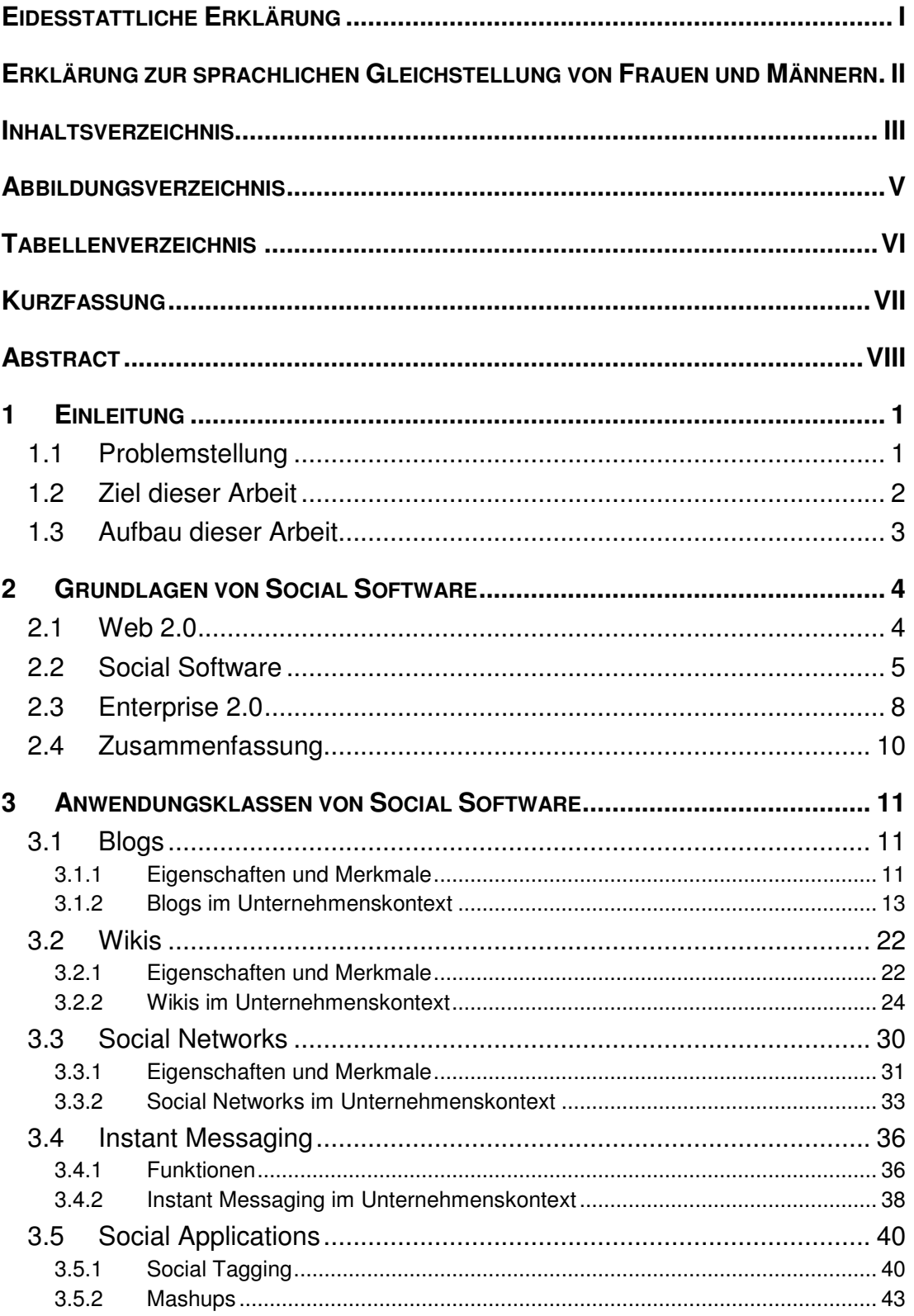

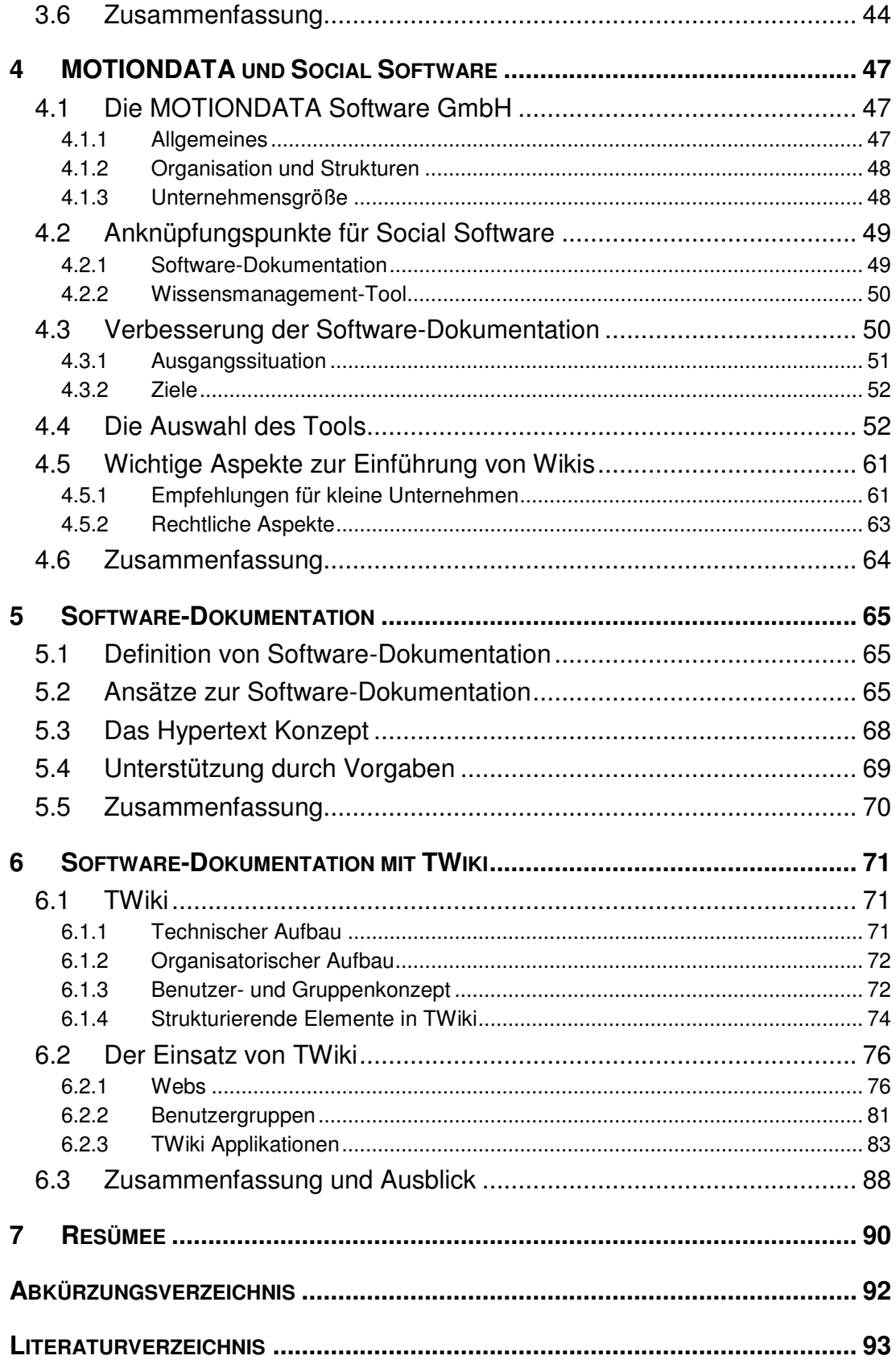

### **ABBILDUNGSVERZEICHNIS**

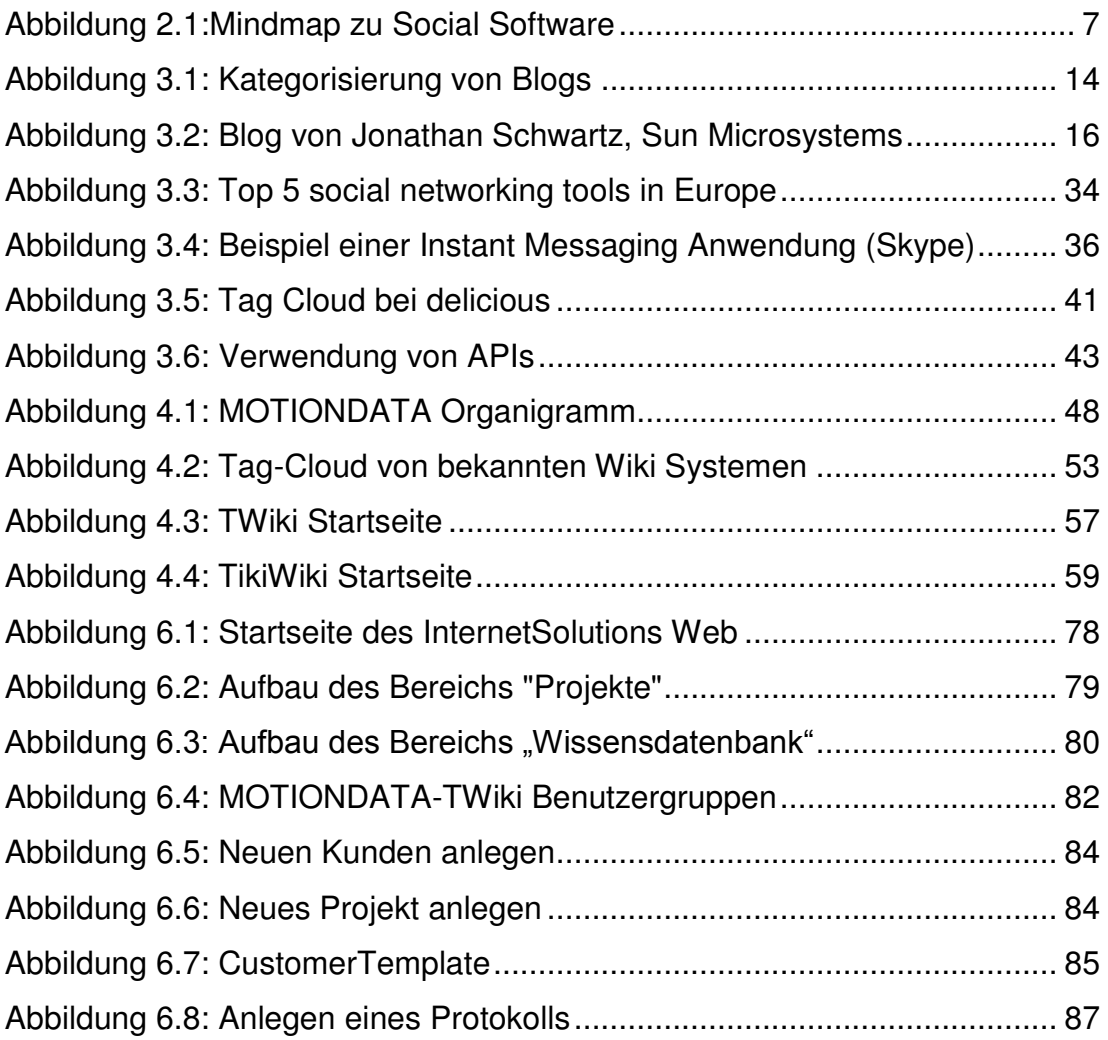

## **TABELLENVERZEICHNIS**

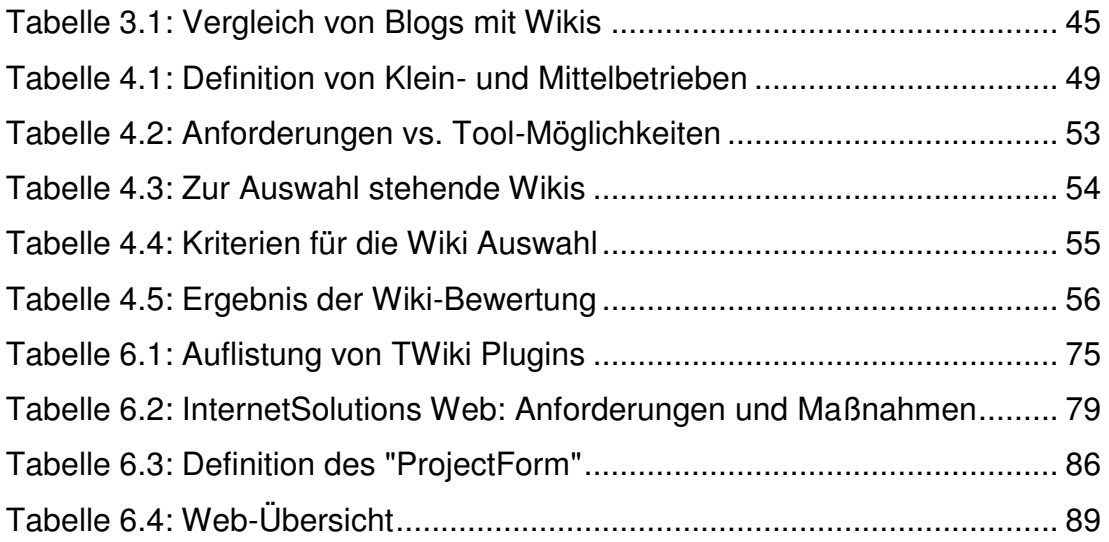